Szoftverellenőrzési technikák

# A forráskód ellenőrzése

Majzik István

http://www.inf.mit.bme.hu/

# Tartalomjegyzék

# • Áttekintés

- Milyen a jó forráskód?
- Kódolási szabályok
- Forráskód metrikák
- Milyen ellenőrzési módszerek vannak?
- Statikus analízis eszközök
	- Hibaminta keresők
	- Bővíthető eszközök
- Dinamikus tulajdonságok vizsgálata statikus analízissel
	- Absztrakt interpretáció

# Forráskód ellenőrzés

- Motiváció
	- Lehetséges hibák korai felderítése (tesztelés előtt)
- Mikor jó egy forráskód?
	- Specifikációnak megfelelő funkciókat valósít meg
		- Dinamikus vizsgálata: Tesztelés (ld. később)
	- Programnyelv szintaxis szabályait betartja
		- Fordító ellenőrzi, betartása önmagában nem elég
	- A programozói (szemantikus) hibák kis esélyűek
		- Veszélyes, nehezen átlátható konstrukciók nincsenek
	- Újrafelhasználható, tesztelhető, módosítható
		- Áttekinthető, jól strukturált
		- Könnyen elemezhető
		- Megjegyzésekkel ellátott

# Példa: Fejlesztési szabványok előírásai (EN 50128)

- Programozás
	- Elemezhető programok: Műveleti szemantika van, követhető
	- Erősen tipizált programnyelv: Típusellenőrzés van
	- Strukturált programozás: Átlátható vezérlési szerkezetek vannak
	- Objektum-orientált programozás (elfogadott)
- Programozási nyelv
	- SIL1-től nyomatékosan ajánlott: Ada, Modula-2, Pascal
	- SIL1-től nem ajánlott: BASIC
	- SIL3-tól nem ajánlott: BASIC, PLM, korlátozás nélküli C/C++
	- C és C++ ajánlott: kiegészítő kódolási szabályokkal! Nyelvi részhalmaz definiálása szükséges
- Eszközök (fordítók, könyvtárak) használata
	- Tanúsított, validált, vagy gyakorlatban bevált eszközök

Tipikus kódolási szabályok biztonságkritikus szoftverekben

- Irányelvek
	- Kód formázás, magyarázatok szükségesek
	- Forráskód metrikákat be kell tartani
- Korlátozott általános konstrukciók
	- Rekurzió
	- Automatikus típuskonverzió
	- Feltétel nélküli ugrás
- Korlátozott OO konstrukciók
	- Polimorfizmus, dinamikus kötés
	- Többszörös öröklődés
- Korlátozott dinamikus konstrukciók
	- Objektumok futásidejű létrehozása illetve törlése
	- Nem előre garantálható memóriafoglalás illetve felszabadítás

# Példa: SoHaR kódolási szabályok (nukleáris ipar)

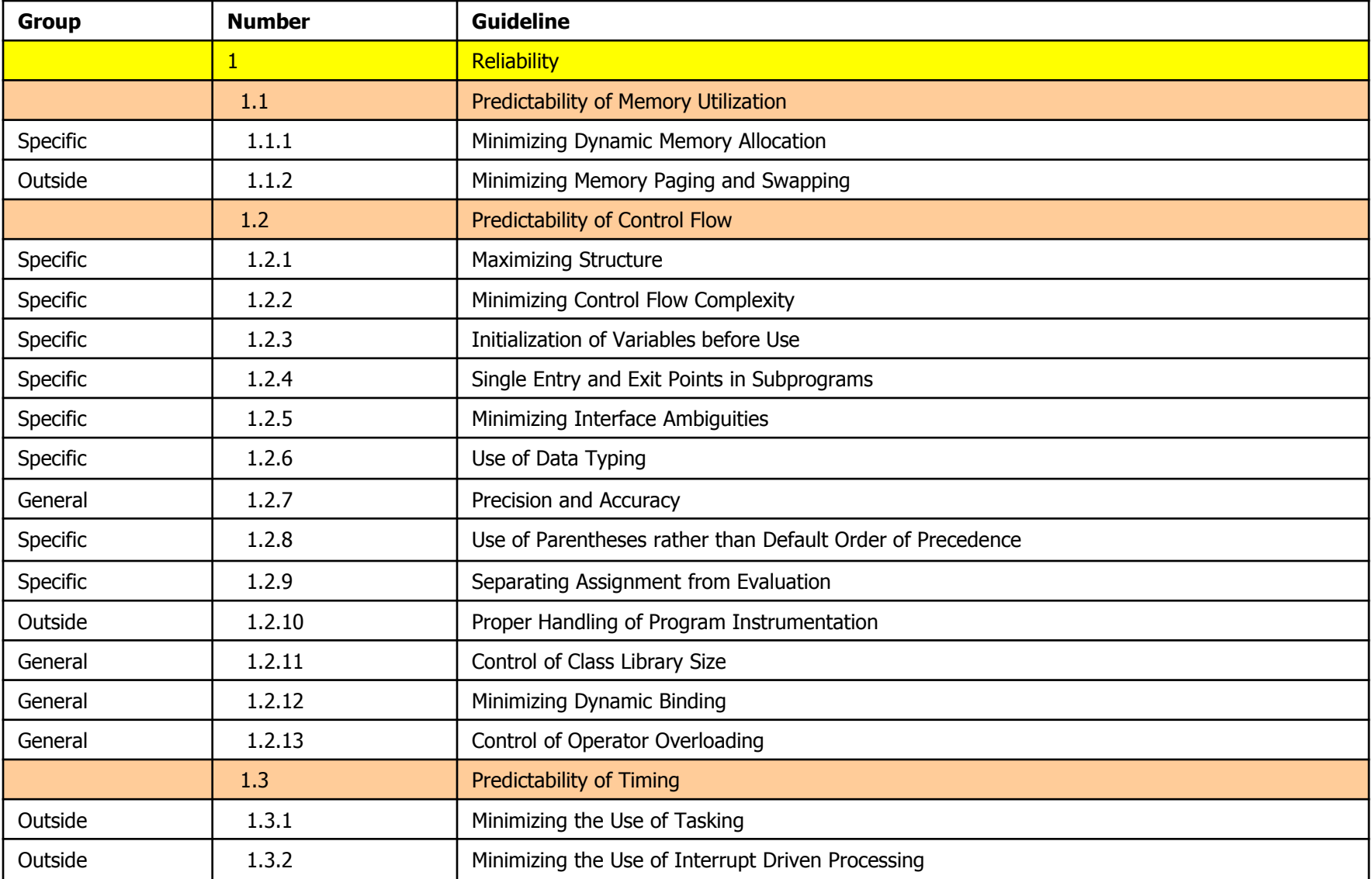

# C és C++ kódolási szabályok

- MISRA C (Motor Industry Software Reliability Association)
	- Biztonságos C (2004): 141 szabály (121 szükséges jelölésű)
	- Példák:
		- Rule 33 (Required): The right hand side of a "&&" or "||" operator shall not contain side effects.
		- Rule 49 (Advisory): Tests of a value against zero should be made explicit, unless the operand is effectively Boolean.
		- Rule 59 (Required): The statement forming the body of an "if", "else if", "else", "while", "do ... while", or "for" statement shall always be enclosed in braces.
	- Eszközök a MISRA megfelelés ellenőrzéséhez
		- LDRA, PolySpace, IAR, QA-C, …
- MISRA C++ (2008): 228 szabály
- US DoD, JSF C++: 221 szabály (kód metrikák is)
	- "Joint Strike Fighter Air Vehicle C++ Coding Standard"

# Példa: MISRA megfelelőség ellenőrzése (IAR)

#### IAR Embedded Workbench: Automatic checking of MISRA C rules (MISRA-C:2004)

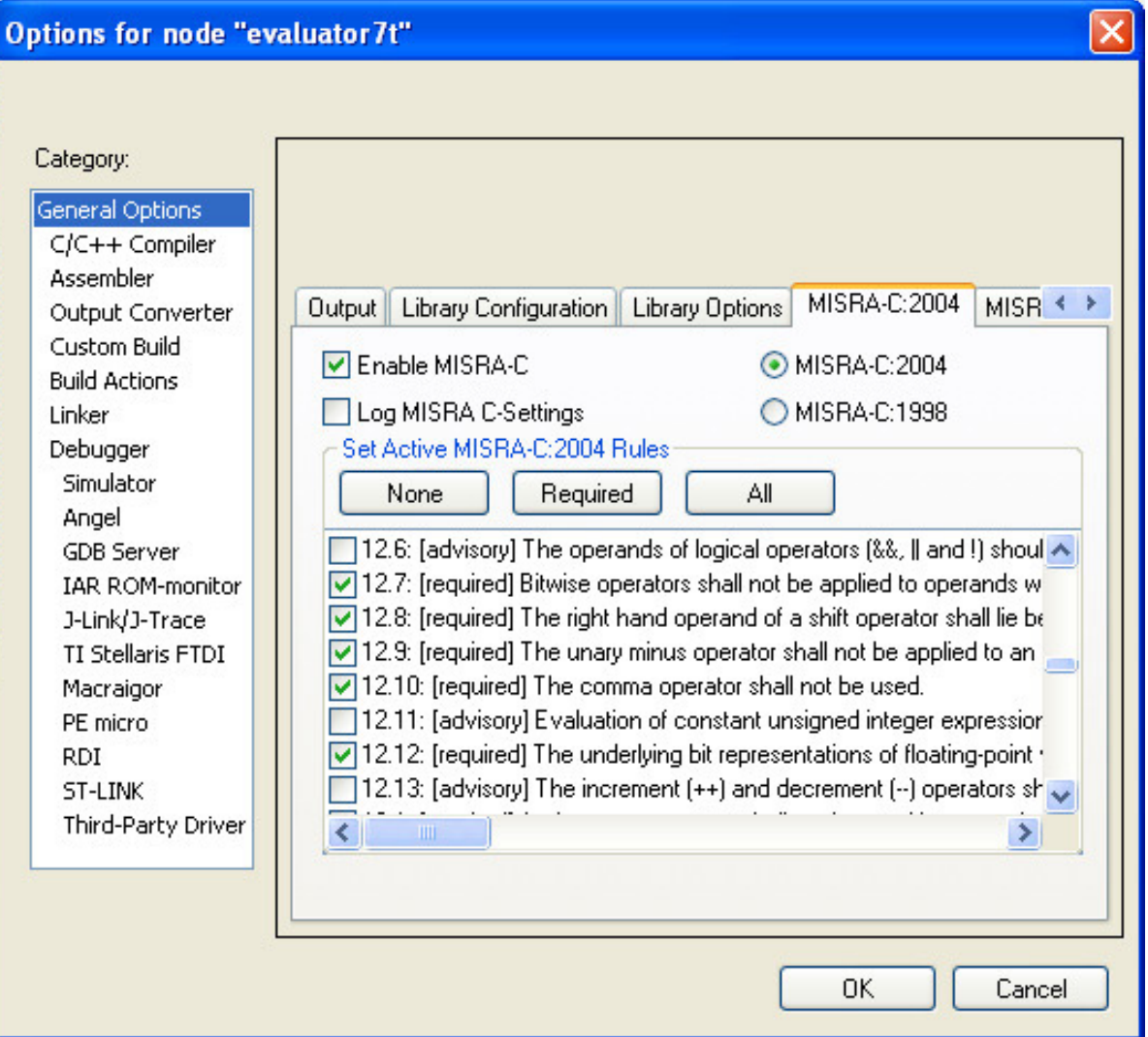

## Példa: MISRA kódolási szabályok

- Kódsort nem szabad "kikommentezni"
	- Nehezedik a forráskód érthetősége
	- Áttekinthetetlenek az egymásba ágyazott kommentek
- Ciklusváltozót nem szabad a ciklus belsejében módosítani:

```
flag = 1;for (i = 0; (i < 5) & (k \leq 1); i++ )
  /* \dots */flag = 0; /* Compliant - allows early termination of loop
                                                               \star/i = i + 3; /* Not compliant - altering the loop counter
                                                                \star/
```
- Tiltott nyelvi elemek:
	- goto,
	- continue
- Bitmanipuláló műveleteket  $(>\,>,\,<<,\,\sim,\,$ &,  $\wedge$ ) nem szabad signed, vagy floating típusokon végrehajtani

Példa: Compiler sajátosságokra való felkészülés

- Egész osztások ellenőrzése és dokumentálása:
	- (-5/3) lehet -1 ahol a maradék -2, illetve
	- $-$  (-5/3) lehet -2 ahol a maradék +1
- Változók összeadásakor, szorzásakor kicsúszás az értéktartományból:

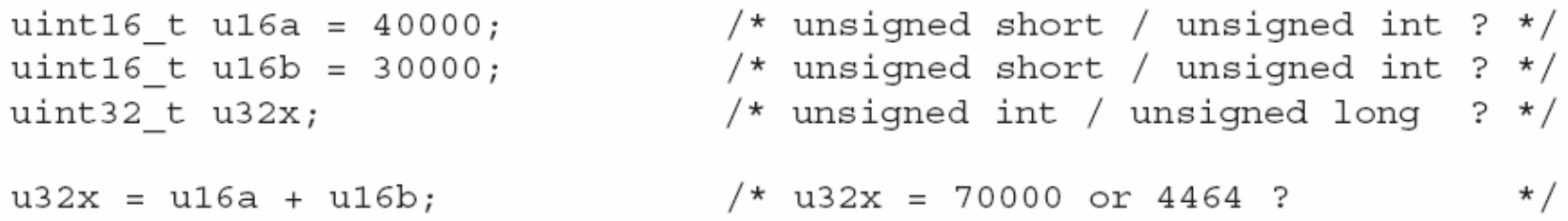

- Az összeadás eredményét nem az eredmény tárolási típusa, hanem a compiler belső aritmetikája (belső tárolás módja) határozza meg; pl. ha a belső aritmetika 16 bites, túlcsordulás történhet!
- Különösen veszélyesek a bitmanipuláló műveletek

### Szoftver metrikák

- Célkitűzések
	- Mérhető forráskód jellegzetességek meghatározása
	- Visszajelzés a metrikák alapján a forráskód minőségéről
- Minőségi szempontok a metrikákhoz (MISRA):
	- Komplexitás
	- Karbantarthatóság
	- Modularitás
	- Megbízhatóság
	- Strukturáltság
	- Tesztelhetőség
	- Érthetőség
	- Kiérleltség
- A minőség mellett költségek is becsülhetők
	- Fejlesztés, tesztelés, módosítás költsége

# Példa: MISRA metrikák

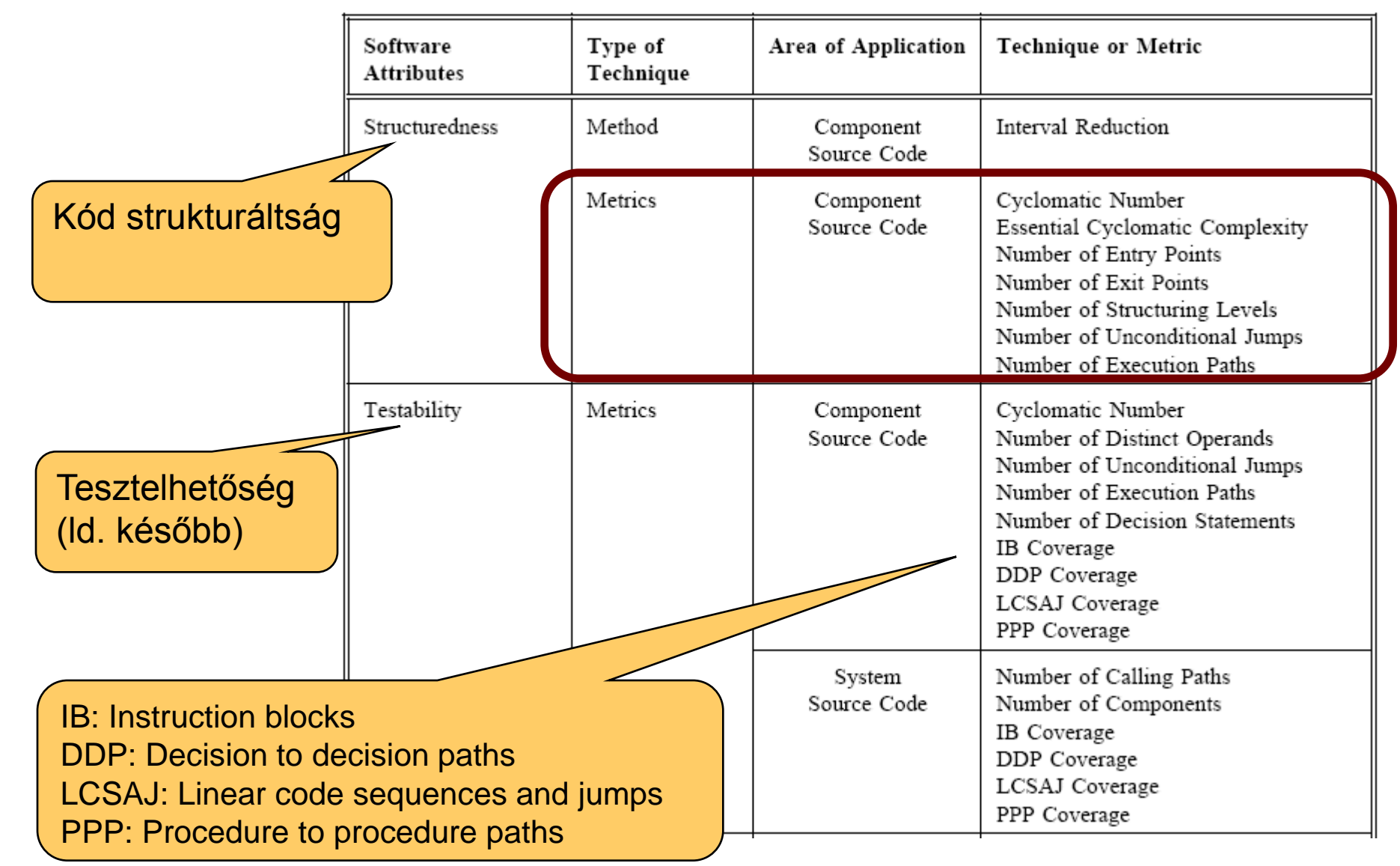

# Példa: MISRA metrikák korlátai

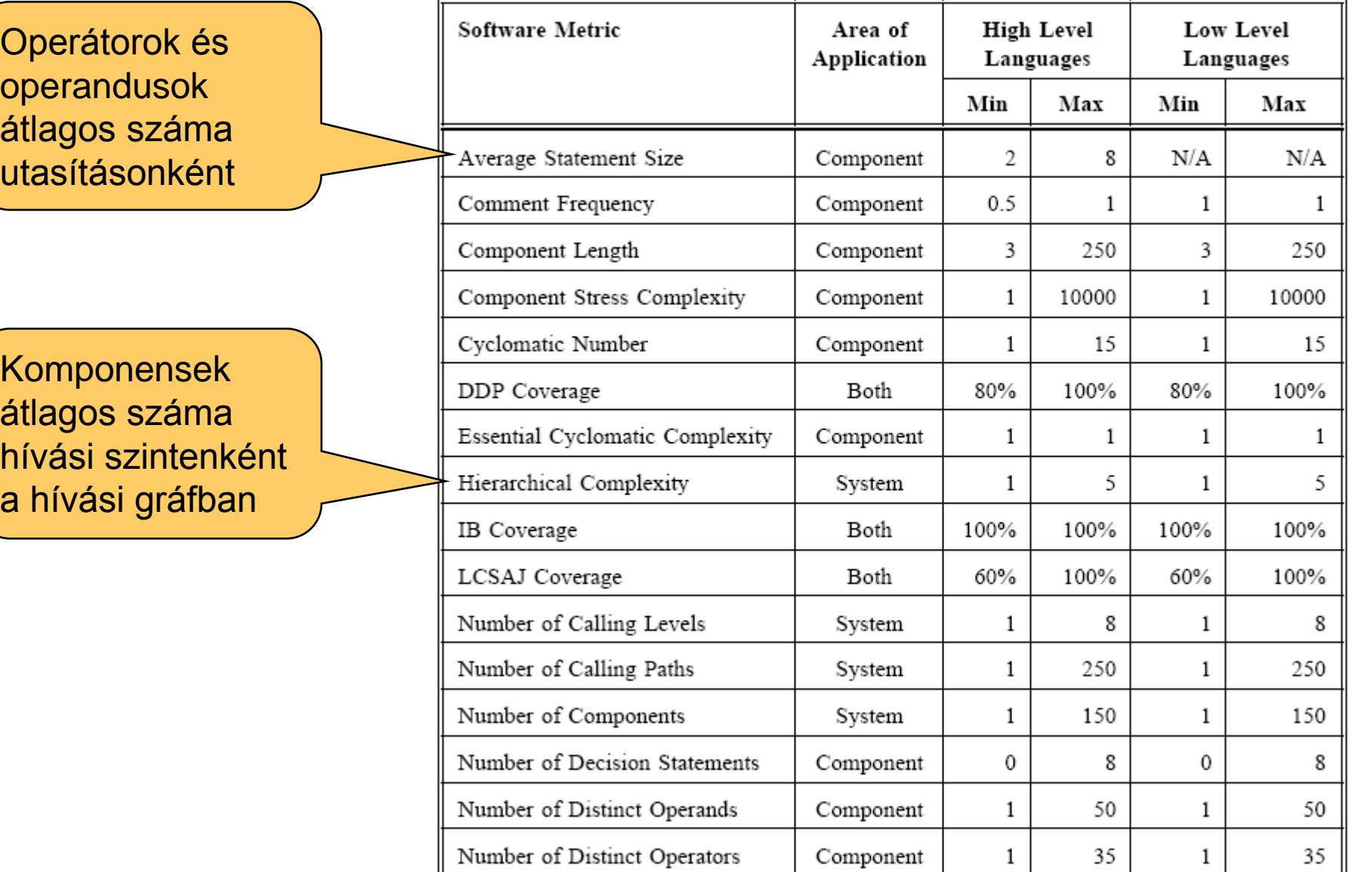

# OO metrikák kategóriák szerint

- Méret: Forráskód elemek leszámlálása
	- Kódsorok, attribútumok, metódusok (private / public / protected)
- Komplexitás: Ciklomatikus számok
	- CK: Független utak maximális száma a vezérlési gráfban
	- Metódusok ciklomatikus komplexitásainak összege
- Csatolás: Egy-egy osztály hány más elemet használ
	- Közvetlenül hívott metódusok száma
	- Hívott metódussal vagy használt attribútummal rendelkező osztályok száma
- Öröklés: Öröklési gráf jellege
	- Adott osztály alatti, fölötti szintek száma, közvetlenül / összesen
	- Öröklött metódusok száma
- Kohézió: Osztály metódusai és attribútumai
	- Közös attribútumot használó metódusok száma
	- Egymást hívó saját metódusok száma

# OO metrikák és a hibára való "hajlam" összefüggése

Mérések: Metrika és a későbbi hibaszám összefüggése osztályonként

- Nyílt forráskódú projektek (Mozilla, 4500 osztály) hibakövető rendszerében (Bugzilla) rögzített hibák (230 000) elemzése
- Hatékony hiba előjelző metrikák osztályokra: Csatolás, méret kategóriák
	- CBO (Coupling Between Objects): Osztályok száma, amelyekhez kapcsolódik (használja a metódusát vagy attribútumát, vagy öröklődik)
	- NML (Number of Methods Local): Az osztály lokális metódusainak száma
	- NOI (Number of Outgoing Invocations): A közvetlenül hívott metódusok
	- RFC (Response Set of a Class): Az osztály metódusai + közvetlenül hívott metódusok száma
	- NFMA (Number of Foreign Methods Accessed): Közvetlenül hívott idegen, azaz nem saját és nem örökölt metódusok száma
	- LLOC (Logical Lines of Code): A nem üres és nem komment sorok száma
- Nem hatékony hiba előjelző metrikák: Öröklés, kohézió kategória
	- NOA (Number of Ancestors): Az ősosztályok száma
	- NOC (Number of Children): A közvetlen leszármazottak száma
	- LCOM (Lack of Cohesion in Methods): Metóduspárok száma, amelyek nem használnak közös attribútumot, mínusz amik használnak

# Milyen technikái vannak a verifikációnak?

- Ellenőrző lista a kód átvizsgáláshoz (átolvasás)
	- Tipikus általános hibák keresése
	- Kódolási szabályok kézi ellenőrzése
	- Struktúra elemzése
		- Vezérlési folyam elemzés
		- Adatáramlás elemzése
		- Hibabecslés
- Statikus analízis eszközök alkalmazása
	- Hibaminta keresés: Tipikusan szintaxis, részben szemantikai
		- Vezérlés: Elérhetetlen kódrészlet, …
		- Adatáramlás: Inicializálatlanság, elmaradt felszabadítás, …
	- Hibaminták bővítése specifikus kódolási szabályokkal
	- Mértékek ellenőrzése
- Dinamikus tulajdonságok vizsgálata statikus analízissel
	- Változók értéktartományának vizsgálata
	- Teljesítményproblémák vizsgálata

# Tartalomjegyzék

# • Áttekintés

- Milyen a jó forráskód?
- Kódolási szabályok
- Forráskód metrikák
- Milyen ellenőrzési módszerek vannak?
- Statikus analízis eszközök
	- Hibaminta keresők
	- Bővíthető eszközök
- Dinamikus tulajdonságok vizsgálata statikus analízissel
	- Absztrakt interpretáció

Automatikus statikus analízis eszközök típusai

- Korai eszközök: kód "jólformáltság" ellenőrzése
	- Lint (C-hez, 1979, Bell Labs)
	- JLint (Java) később
- Hibaminta keresők
	- Beépített hibaminták + bővíthetők újabb hibamintákkal
	- Nem adnak garanciát a hibamentességre
	- Nem biztonságosak (pl. kimaradó hibák, téves jelzések lehetnek)
	- Példák: FindBugs, PMD (Java), Gendarme (.Net CIL), …
- Absztrakt kód interpretációt támogató eszközök
	- Túlcsordulás, túlcímzés, redundáns feltételek ellenőrzése
	- Példák:
		- CodeSurfer, CodeSonar (C/C++, template alapú)
		- Prevent: MS COM, Win32 API, PThreads támogatása
		- Klocworks, QA-C, QA-C++, …

# Java alapú eszközök jellemzői

- JLint
	- Minták alapján azonosít jellegzetes hibákat
		- Szintaxis alapján felismerhető hibák
		- Adatfolyamhoz kötődő hibák (akár bájtkódban is)
	- Gyors, de nem bővíthető szabályokkal
- FindBugs
	- Beépített hibaminták nagy halmazával dolgozik (bájtkódon is)
	- Bővíthető saját szabályokkal (szűrés)
	- Parancssoros, GUI, vagy Eclipse plugin
	- Nagy memóriaigény
- PMD
	- Java forráskód analízise
	- Betölthető "rule-set"
	- Bővíthető Java vagy XPath szabályokkal
	- Sok környezetbe integrált: JDeveloper, Eclipse, NetBeans, …

# Példa: FindBugs hibakategóriák és példák

- Bad practice
	- Random object created and used only once
- Correctness
	- Bitwise add of signed byte value
- Malicious code vulnerability
	- May expose internal static state by storing a mutable object into a static field
- Multithreaded correctness
	- Synchronization on Boolean could lead to deadlock
- Performance
	- Method invokes toString() method on a String
- Security
	- Hardcoded constant database password
- Dodgy
	- Useless assignment in return statement

# Példa: PMD szabályok bővítése

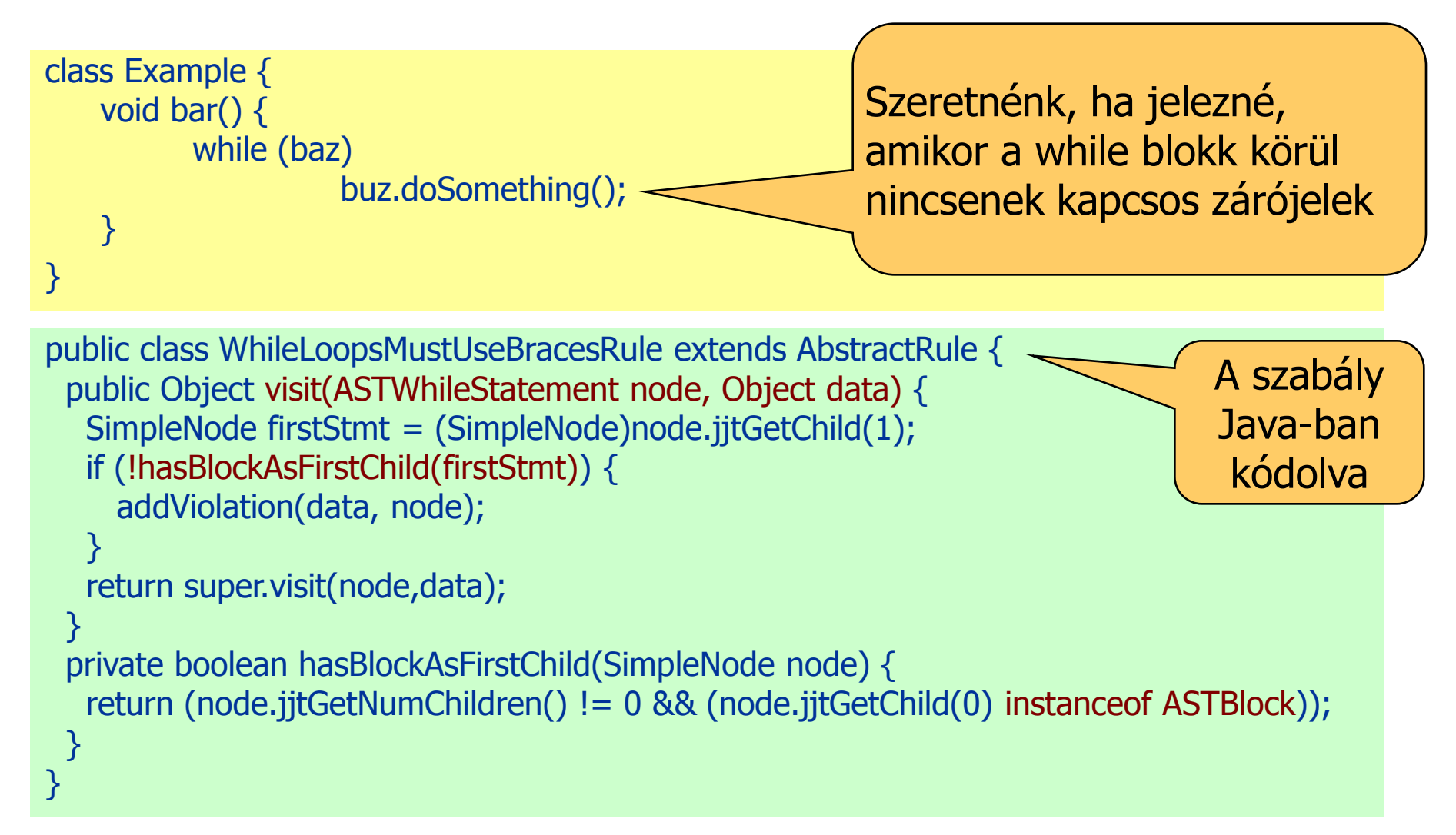

- AST reprezentáción dolgozik
- Beillesztendő a szabályok közé az AST adott helyén

## Példa futtatások\* 1.

```
public static void main(String[] args) {
    String b = "bob";b.replace('b', 'p');
    if(b.equals("pop")){
          System.out.println("Equals");
    }
}
```
A String.replace() függvény a megváltozott stringet a visszatérési értékében adja meg és nem módosítja a konkrét példányt, melynek tagfüggvényeként hívták.

JLint:

java\lang\String.java:1: equals() was overridden but not hashCode(). Verification completed: 1 reported messages.

FindBugs:

Main.main(String[]) ignores return value of String.replace(char, char) at Main.java:[line 6]

PMD:

Main.java:6 An operation on an Immutable object (String, BigDecimal or BigInteger) won't change the object itself

# Példa futtatások\* 2.

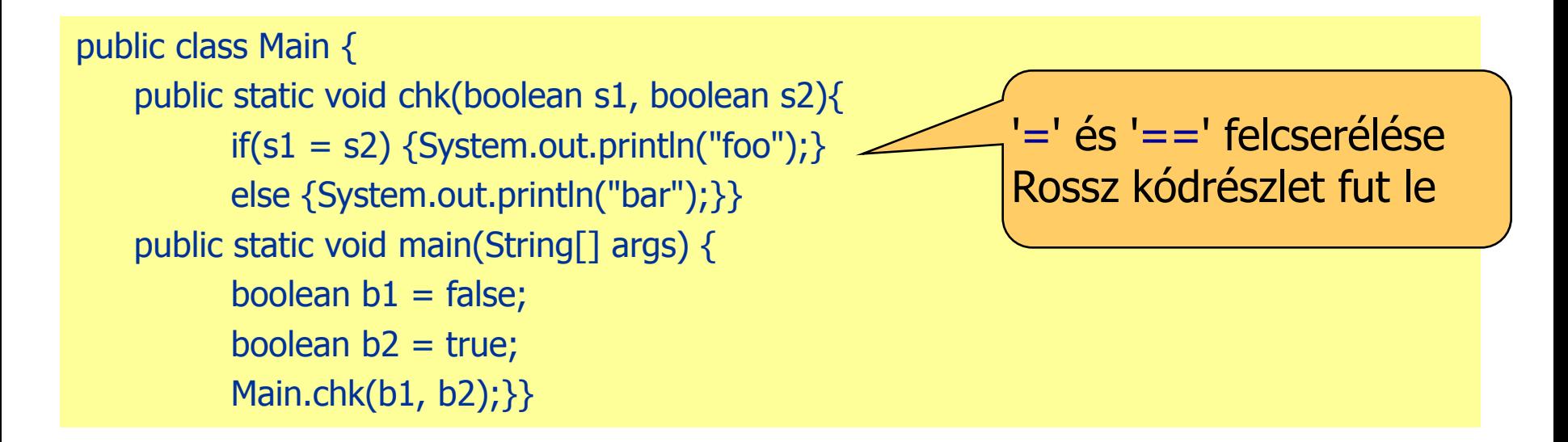

JLint:

Verification completed: 0 reported messages.

FindBugs:

The parameter s1 to Main.chk(boolean, boolean) is dead upon entry but overwritten at Main.java:[line 5]

Dead store to s1 in Main.chk(boolean, boolean) At Main.java:[line 5] PMD:

No problems found!

# Példa futtatások\* 3.

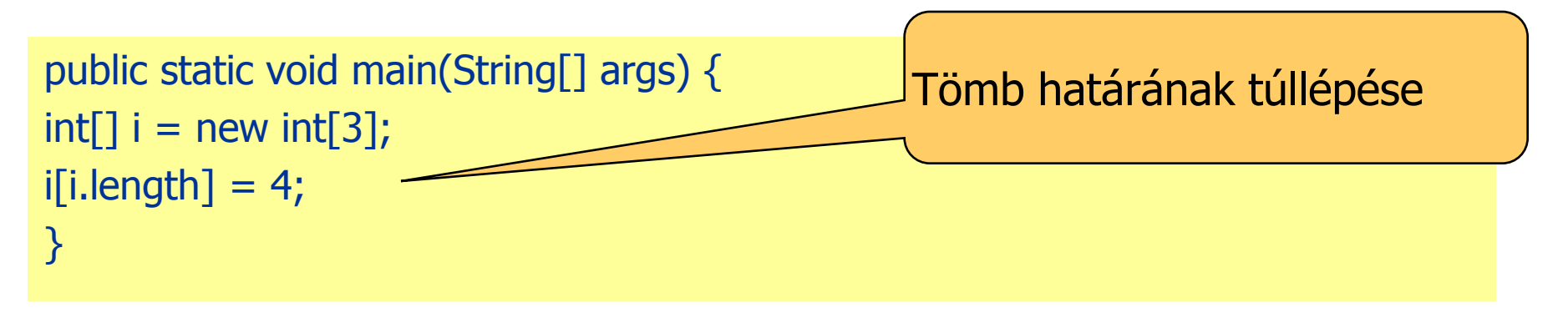

#### JLint:

Main.java:1: Index [3,3] is out of array bounds.

FindBugs:

No errors.

PMD:

No problems found!

#### A példa futtatások tanulságai:

- Különbözők a "beépített" hibaminták, teljesség nem elvárható
- Adatfolyam analízise nehéz (nem mintakeresést igényel)

# Tartalomjegyzék

# • Áttekintés

- Milyen a jó forráskód?
- Kódolási szabályok
- Forráskód metrikák
- Milyen ellenőrzési módszerek vannak?
- Statikus analízis eszközök
	- Hibaminta keresők
	- Bővíthető eszközök
- Dinamikus tulajdonságok vizsgálata statikus analízissel
	- Absztrakt interpretáció

# Dinamikus tulajdonságok statikus verifikációja

- Motiváció:
	- Futás közben előkerülő adathibák megállapítása a program végrehajtása nélkül (a tesztelés előtt)
- Analógia:
	- Optimalizáló fordítókban használatos elvek
		- Élő (használatos) változók megállapítása
			- Egy regiszterbe kerülhetnek, amelyek nem egyszerre élnek
		- Azonos értéket hordozó változók azonosítása
			- Konstansok használata változó olvasás helyett
		- Sokszor használt rész-kifejezések keresése
			- Újraszámítás optimalizálható

### Statikusan detektálható futásidejű hibák

- Adatorientált hibák:
	- Null pointer
	- Tartományból kilógó pointer
	- Tartományból kilógó tömbindex
	- Inicializálatlan adat olvasása
	- Hozzáférési konfliktus megosztott változókon
	- Aritmetikai hiba
		- Nullával osztás
		- Negatív szám négyzetgyöke
		- Inverz szögfüggvények érvénytelen adatokon ...
	- Alulcsordulás, túlcsordulás
	- Veszélyes típuskonverzió
- Vezérlés orientált:
	- Kivételkezelés problémái
	- Nem elérhető kód

# Példa: PRQA QA-C, QA-C++ eszközök

#### Security Issues:

- Buffer under- and overflow
- Arithmetic overflow and wraparound
- Format string mis-use

#### **Crash-Inducing Defects:**

- Null pointer operations, invalid pointer values, operations on unrelated pointers
- Divide-by-zero
- Uncaught exceptions, throw-catch specification mismatches, improper exception use

#### **Flawed Logic Issues:**

- Invariant (always true/false) logic and unreachable code
- Unset variables
- Redundant expressions, initializations and assignments
- Infinite loops
- Return value mismatches

#### Memory Issues:

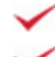

Memory allocation mismatches Memory leaks

#### API Mis-use:

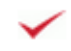

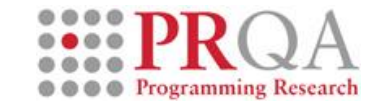

"A combination of SMT solver and inhouse language and parsing expertise result in exceptionally accurate dataflow and semantic modelling of C and  $C++code - a$ foundation for a set of unique analysis checks."

### Detektálható futásidejű hiba (1. példa)

- **10: int ar[100];**
- **11: int \*p=ar;**
- **12: int i;**
- **13: for (i=0; i<100; i++; p++)**
- **14: {\*p=0;}**

**15: \*p=5;**

### Out-of-bound pointer in line 15

#### Detektálható futásidejű hiba (2. példa)

- **20: int ar[10];**
- **21: int i,j;**
- **22: for (i=0; i<10; i++)**
- **23: {**
- **24: for (j=0; j<10; j++)**
- **25: {**
- **26: ar[i-j] = i+j;**
- **27: }**
- **28: }**

### Out-of-bound array access in line 26

Hogyan működik a statikus analízis?

Vizsgált forráskód:

- **0: k=ioread32();**
- **1: i=2;**
- **2: j=k+5;**
- **3: while (i<10) {**
- **4: i=i+1;**
- **5: j=j+3;**
- **6: }**
- **7: // end of loop**

8:  $k = k/(i-j)$ ;

Kockázatos a 0-val való osztás. Előfordulhat-e?

### Mit tudunk a változók értékeiről?

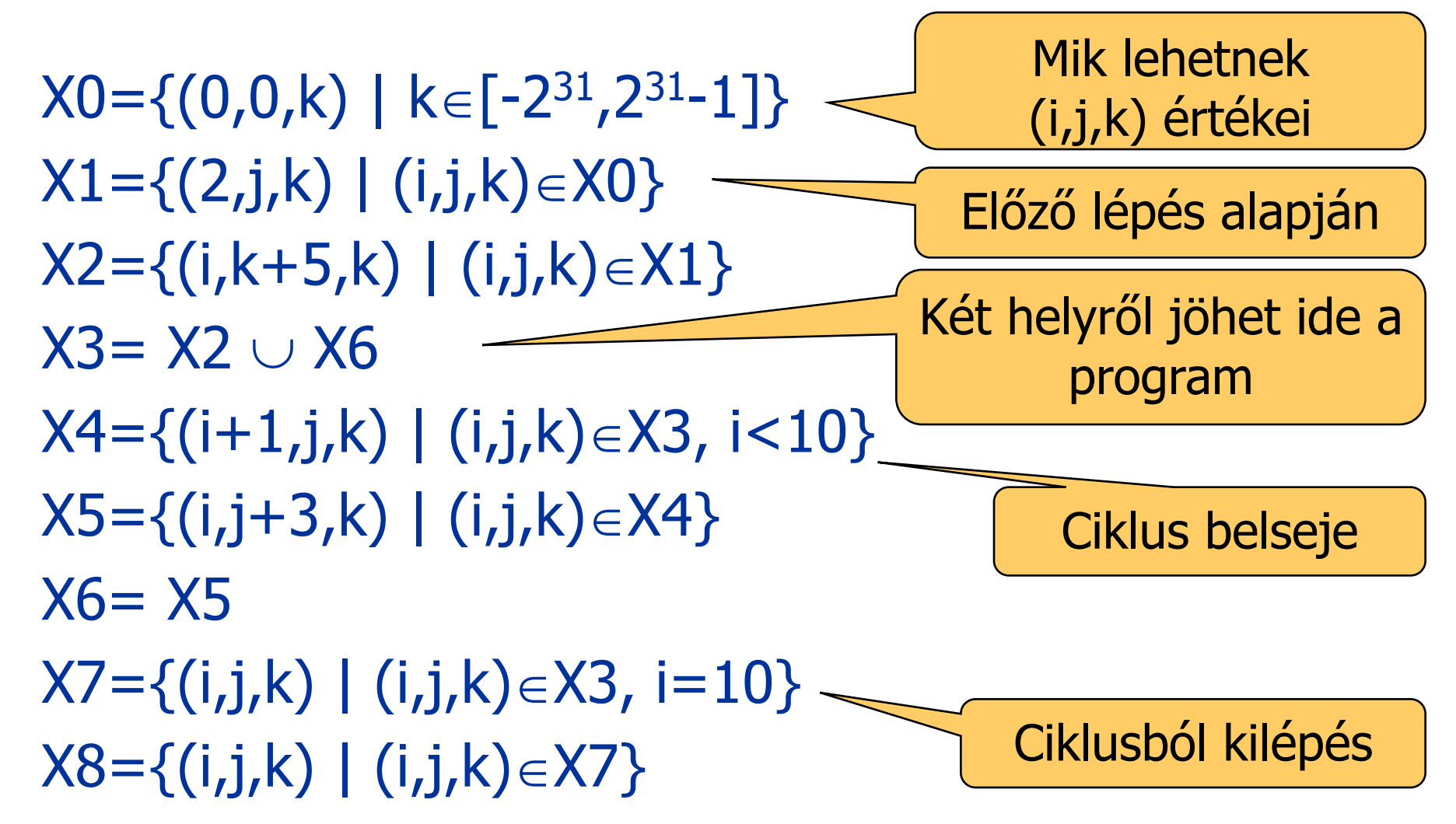

33 i már nőtt, de j még nem kapott értéket

- $X4 = \{(i+1,j,k) | (i,j,k) \in X3, i < 10\}$  $X4 = \{ (i,j,k) \mid k \in [-2^{31}, 2^{31-1}], i \in [3,10), j = k+3i-4 \}$
- $X3 = \{ (i,j,k) \mid k \in [-2^{31}, 2^{31} 1], i \in [2,10], j = k + 3i 1 \}$
- $X2 = \{(i, k+5, k) | (i, j, k) \in X1\}$  $X2 = \{(2, k+5, k) \mid k \in [-2^{31}, 2^{31} - 1] \}$ •  $X3 = X2 \cup X6$  $j=k+5+3(i-2)$ a ciklusban
- $X1 = \{(2,j,k) | (i,j,k) \in X0\}$  $X1 = \{(2, 0, k) \mid k \in [-2^{31}, 2^{31} - 1]\}$

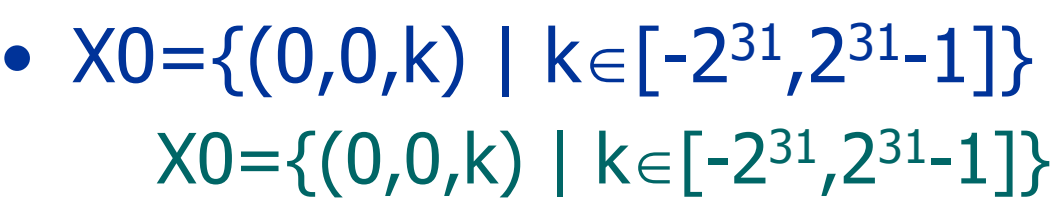

Értékadás a ciklusig

X0 által nyújtott

információ

figyelembevétele

és ciklus belseje

# A tartományok kiszámítása II.

- $X5 = \{(i, j+3, k) | (i, j, k) \in X4\}$  $\sf X5{=}\{ (i,j,k) \,\mid\, k{\in}[-2^{31},\,2^{31}\text{-}1],\, i{\in}[3,10),\, j{=}k{+}3{\sf i}{\text{-}1} \}$
- $X6 = X5$  $X6=$  $X5$
- $X7 = \{(i,j,k) | (i,j,k) \in X3, i=10\}$  $X7 = \{(10, j, k) \mid k \in [-2^{31}, 2^{31} - 1], j = k + 29\}$
- $X8 = \{(i,j,k) | (i,j,k) \in X7\}$  $X8 = \{(10, j, k) \mid k \in [-2^{31}, 2^{31} - 1], j = k + 29\}$
- X8-nál hiba, ha i-j=0

Mivel i=10, ez akkor következhet be, ha k=-19 Itt  $X8_{\text{error}} = \{(10,10,-19)\}$ 

 $j=k+3i-1,$ itt  $i=10$ 

# Az ellenőrzés alapelvei

- Adatfolyam alapú ellenőrzés
	- Tartományokkal (kényszerekkel) történő műveletek
	- Ciklus invariánsok felhasználása
- Általános célú nyelvekre az invariánsok számítása nem triviális
	- A megállási probléma erre visszavezethető lenne
	- Közelítő számítások szükségesek
- Absztrakció: A valódinál bővebb tartományok (lefedő tartományok) biztonságosan használhatók
	- Lehetséges hibahelyek nem maradnak ki: Hibahely esetén nem jelez hibamentességet (bővebb halmazból nem szökik meg a hiba)
	- Téves hibajelzés lehetséges: Ezek részletes analízisére van szükség (pl. teszteléshez tippet ad)
	- Kód színezés: "biztosan jó", "biztosan hibás", "gyanús" helyek

# Általános problémakör: Közelítő tartományok

### Probléma: Osztás x-y értékkel: x==y vizsgálata kell

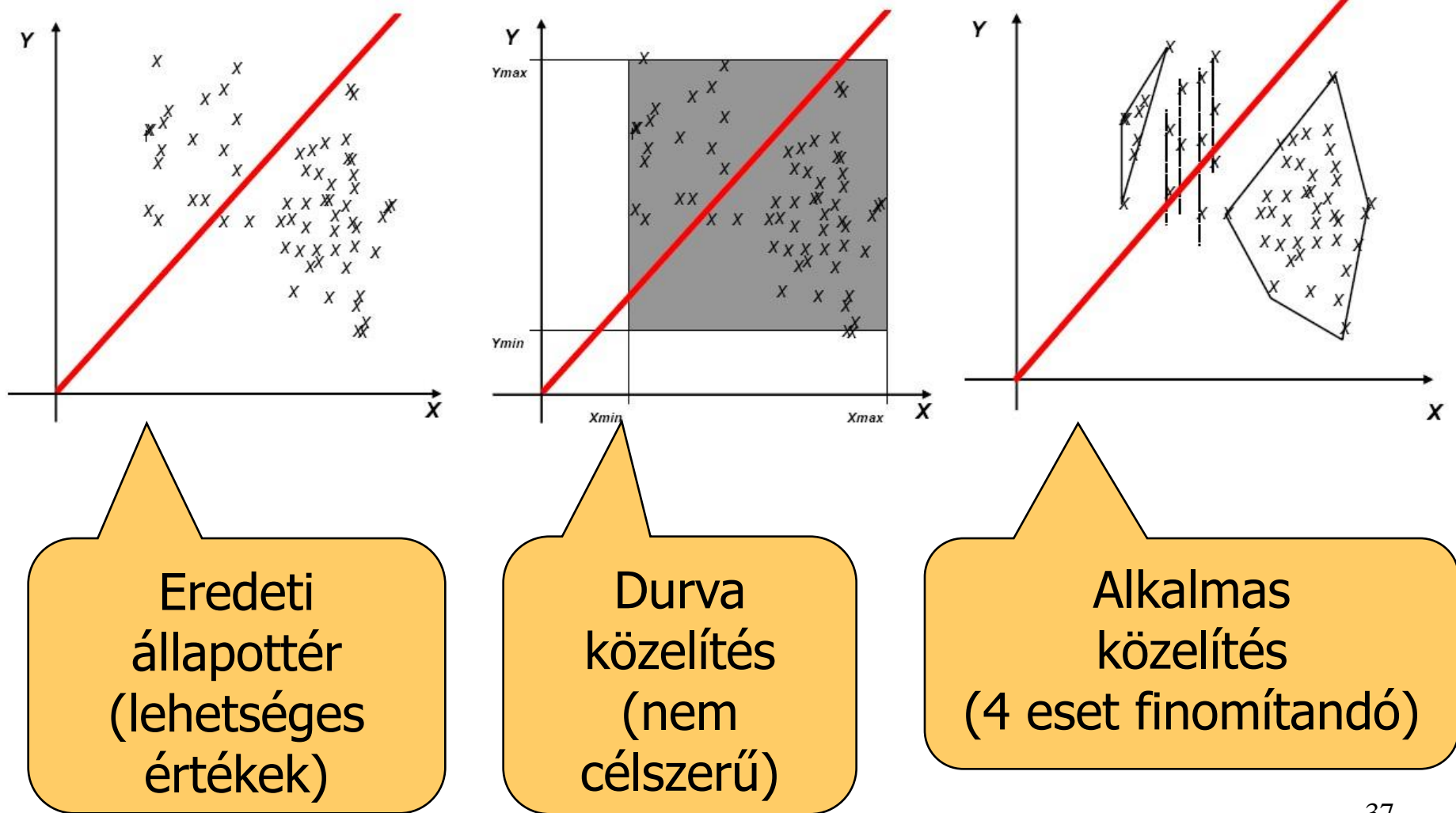

### Példa: PolySpace eszköz

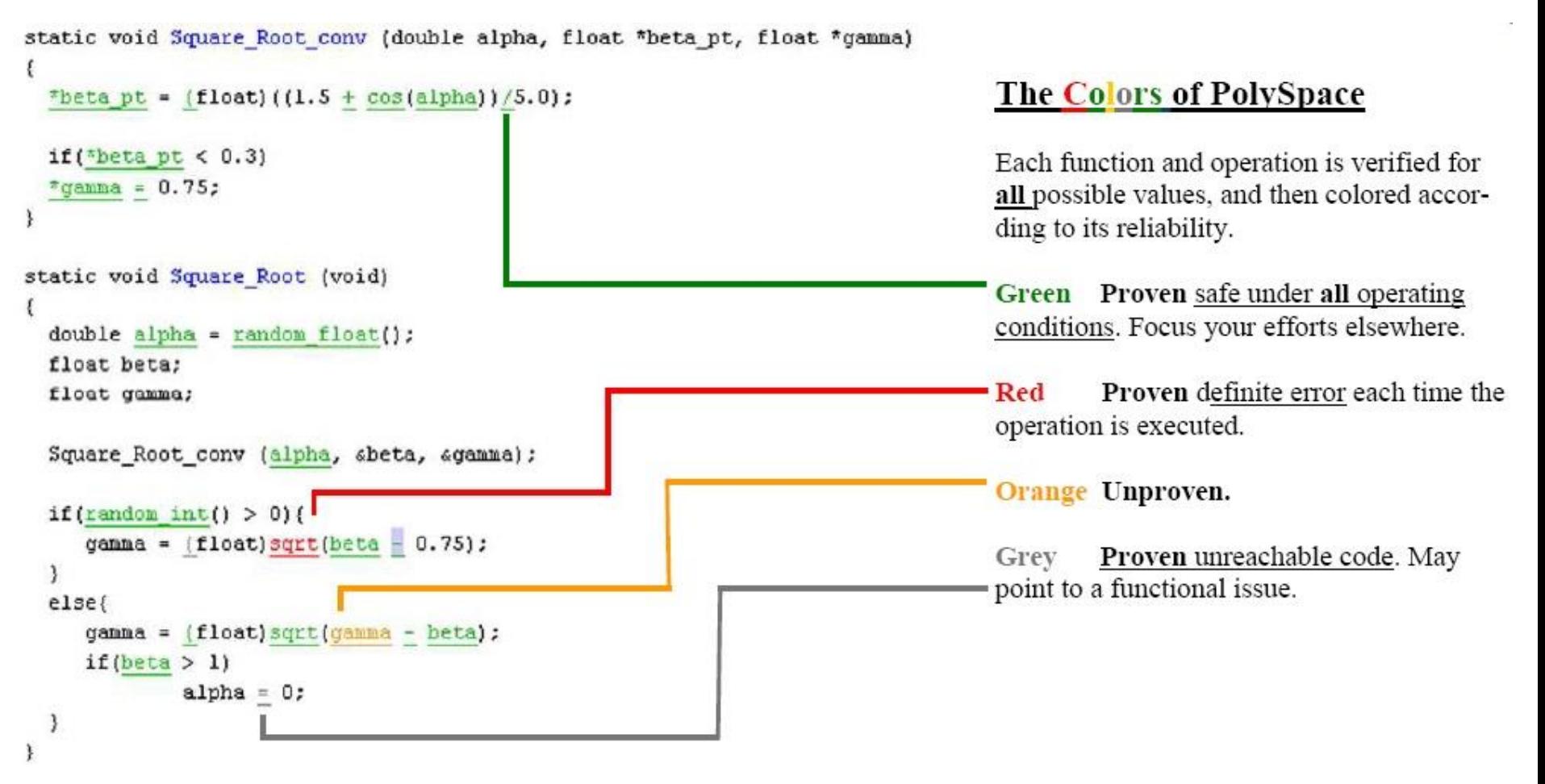

- Statikus analízis és kód színezés
- MISRA kódolási szabályok ellenőrzése

# Kód interpretációt támogató eszközök

- Absztrakt interpretációt támogató eszközök:
	- PolySpace C/Ada
		- Ariane 5 (70k kódsor), Flight Management System (500k kódsor)
	- Astrée
		- Airbus flight control software
	- C Global Surveyor
		- NASA Mars PathFinder, Deep Space One
- Annotáció alapú eszközök (design by contract): Ciklus invariánsok, elő- és utófeltételek explicit bevitele
	- ESC/Java (JML alapján)
	- Microsoft PreFix, PreFast, Boogie (Spec#, BoogiePL)
- Használatuk előnyei:
	- Statikusan detektált futásidejű hibák (tesztelés előtt)
	- Robusztussági problémák felderítése
	- Annotáció alapján monitor kód, teszt oracle is generálható
		- Pl. jmlc+jmlrac, jmlunit

# Miről volt szó?

# • Áttekintés

- Milyen a jó forráskód?
- Kódolási szabályok
- Forráskód metrikák
- Milyen ellenőrzési módszerek vannak?
- Statikus analízis eszközök
	- Hibaminta keresők
	- Bővíthető eszközök
- Dinamikus tulajdonságok vizsgálata statikus analízissel
	- Absztrakt interpretáció